## 國立東華大學中國語文學系財產採購與管理標準作業流程

一、目的

為確保財產採購與管理符合規定。

二、依據

國立東華大學財務、勞務採購作業流程。

三、範圍

本系(所)辦公室及研究室。

四、定義

方便系辦行政作業及教師教學研究。

五、作業流程說明

(一)請購

1.上中信局網站查詢所需商品並列印訂購單。

2. 若中信局無相關採購物品之規格時,則由採購單位逕行採購,並發函中信局。

3. 若中信局無相關採購物品之類別時,則由採購單位逕行採購。

4.上會計室網站製作動支經費申請單並列印。

5.將動支經費申請單連同訂購單或廠商估價單(逕行採購者)陳核。

(二)採購

1.申請單經批示後,上中信局網站下訂單或逕向廠商下訂單。

2.廠商於規定期限內送達所需商品後,上中信局網站簽收或與廠商逕行驗收。

3.於收到開立之發票後,上中信局網站填寫驗收,列印訂單或逕行核銷。

(三)核銷

1.上會計室網站製作支出憑證粘存單。

2.將發票粘貼於粘存單後陳核。

(四)財產登錄

1.收到保管組財產標籤後,立即貼在該財產本體明顯處。

2.完成財產增加單核單程序後,存檔。

## (五)財產借用

1.填寫財產借用單,經承辦人核章後取得器材。

2.於規定期限內歸還,承辦人於財產借用單上註記歸還日期並核章後,完成。

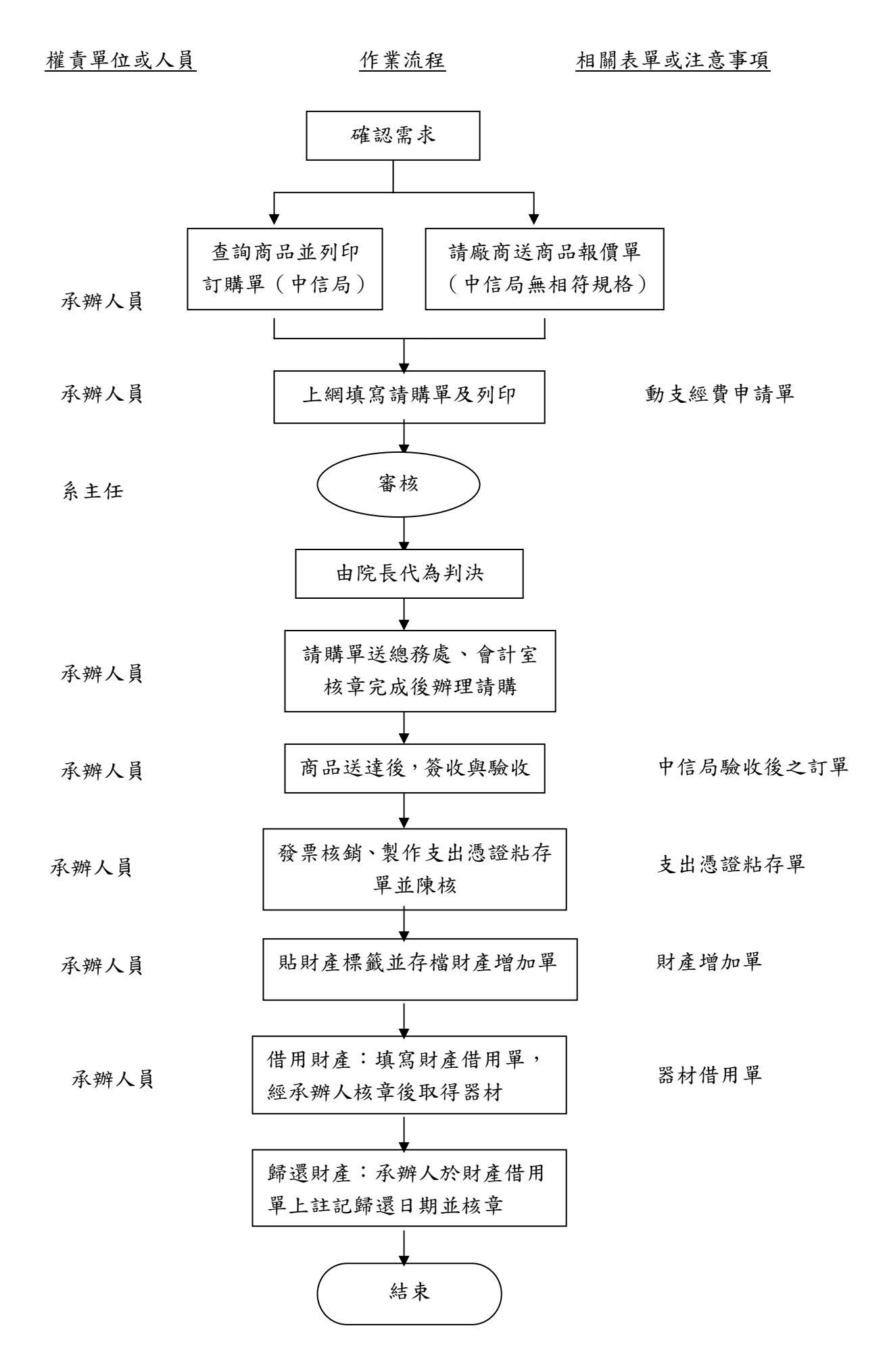